# **SUBQUERY nella clausola WHERE**

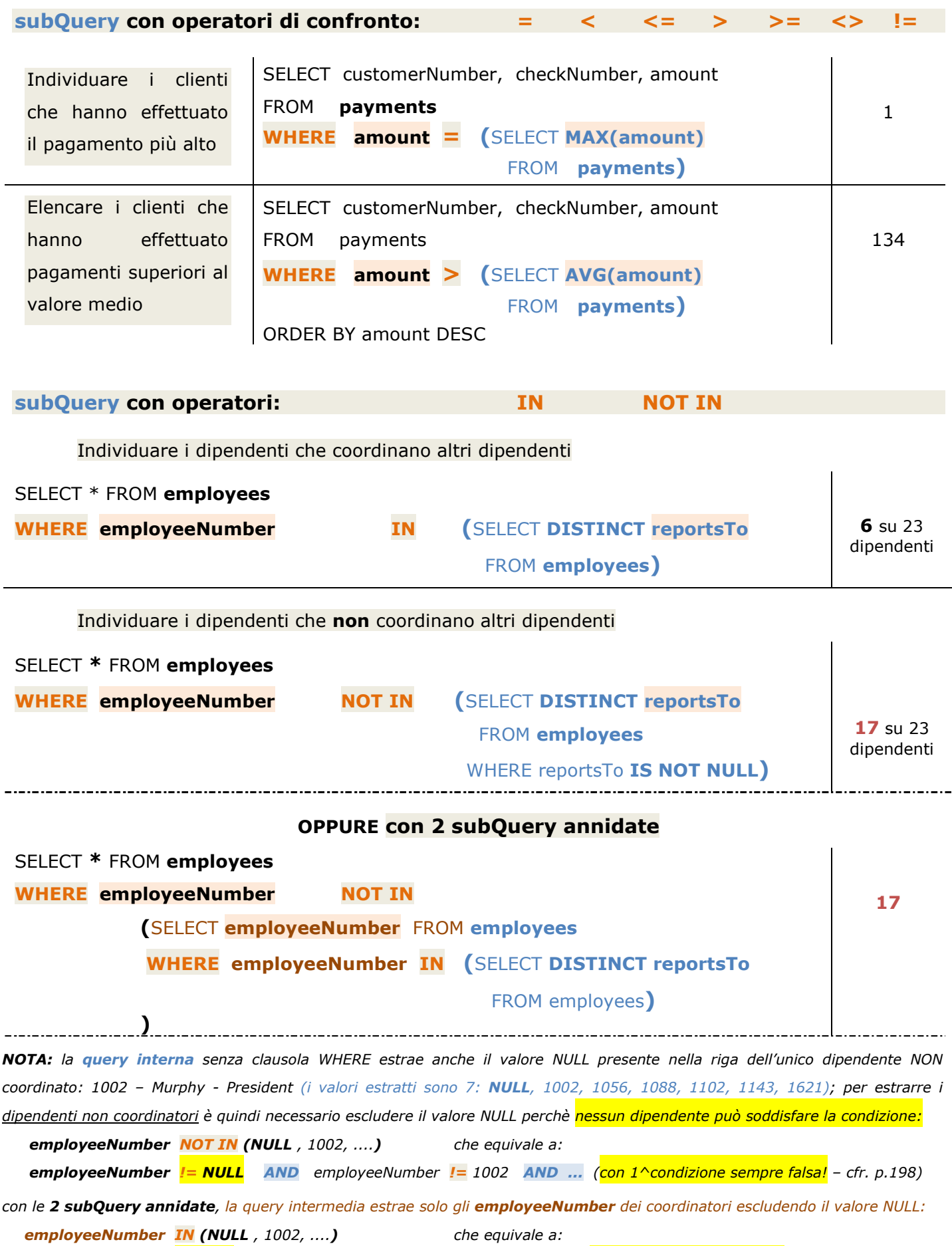

 *employeeNumber = NULL OR employeeNumber = 1002 OR ... (la 1^condizione è sempre falsa ma le altre a volte vere)*

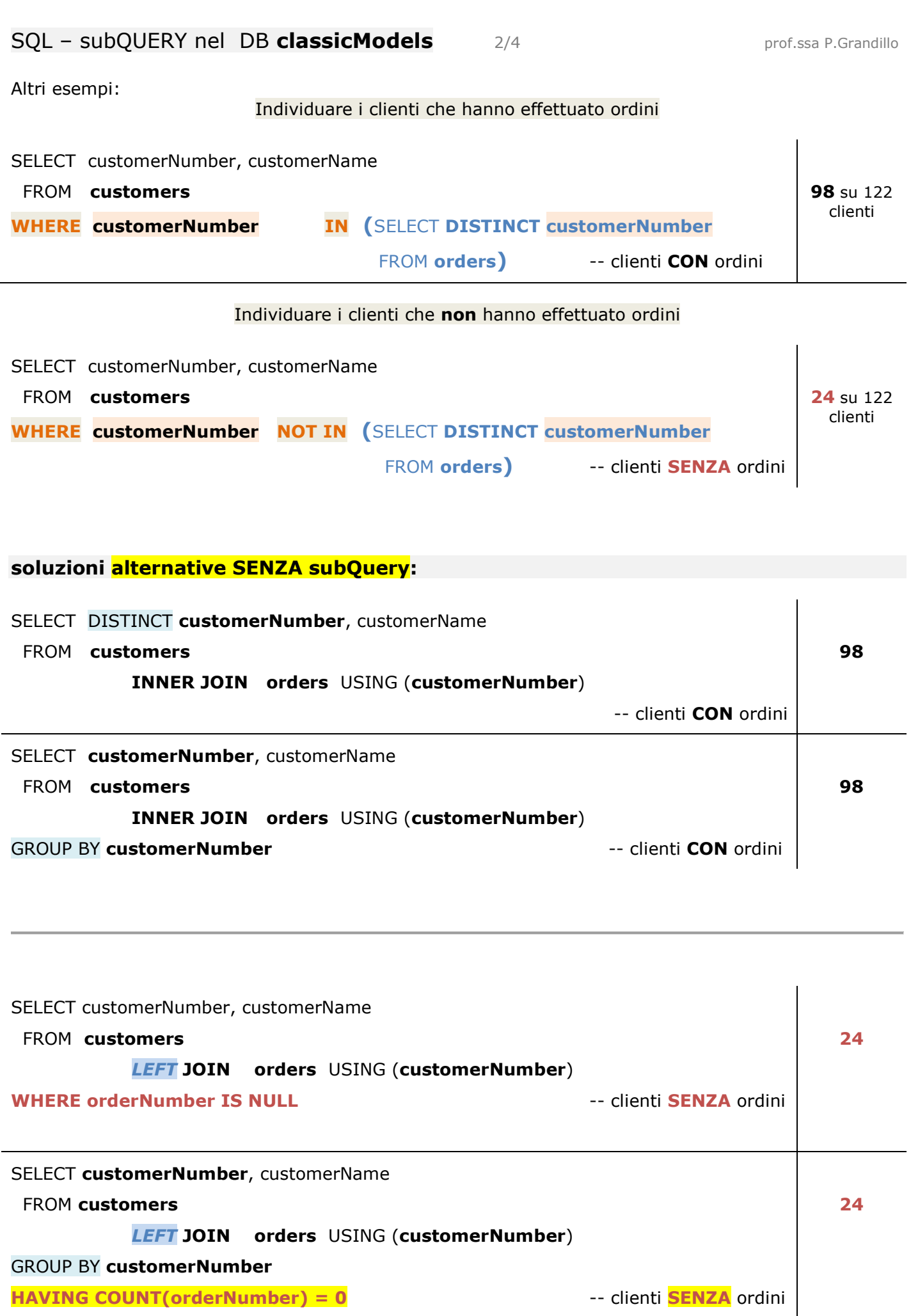

FROM **orderdetails**

#### **SUBQUERY nella clausola FROM** Individuare il numero massimo e medio di dettagli inseriti in un ordine SELECT **MAX**(numDettOrdine) AS numMAXdett, **FLOOR**(**AVG**(numDettOrdine)) AS numMEDdett numMAXdett numMEDdett **FROM (**SELECT orderNumber, 9 18

COUNT(orderLineNumber) AS numDettOrdine

GROUP BY orderNumber**) AS stats\_orderdetails**

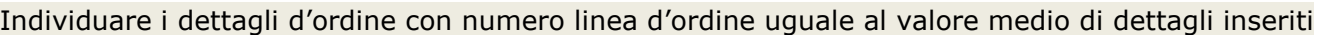

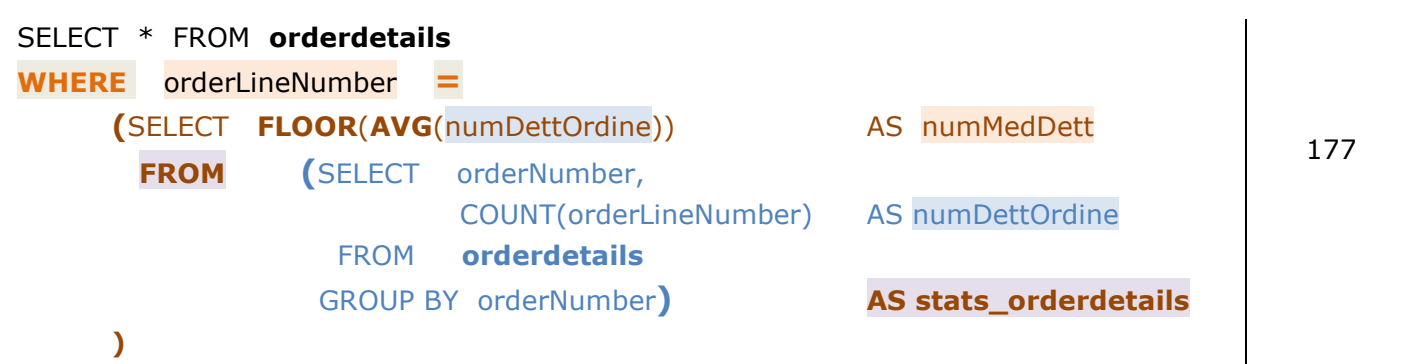

*NOTA: la prima subQuery è posta nella clausola WHERE mentre la subQuery più interna è posta nella clausola FROM*  In modo analogo si procede per elencare i dettagli d'ordine con numero linea uguale al valore massino di dettagli (trova 11 righe)

### Determinare il numero massimo di volte che un prodotto è presente nei dettagli d'ordine

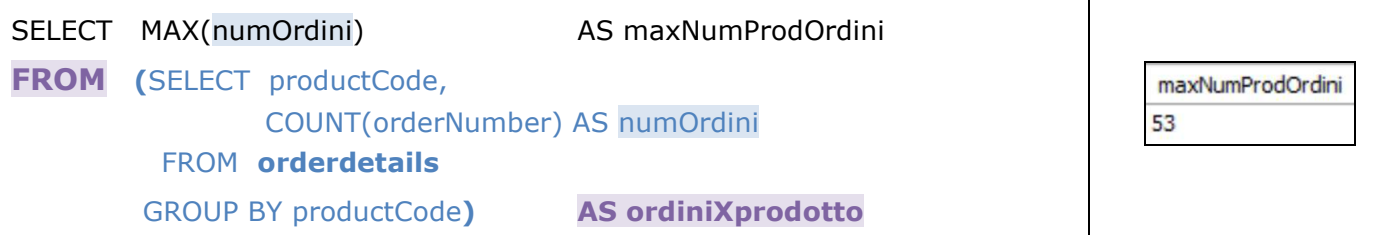

Individuare il prodotto ordinato più volte (presente nel maggior numero di ordini)

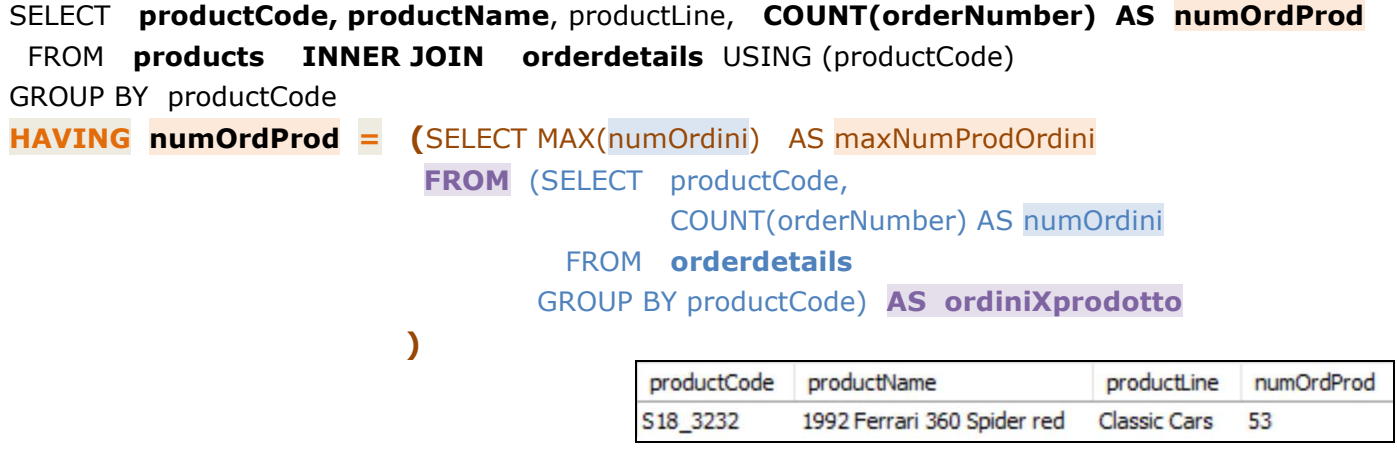

# SQL – subQUERY nel DB classicModels 4/4 **prof.ssa P.Grandillo**

2003-06-25 2880.00

 $\sim 100$ 

 $\mathbf{I}$ 

2003-12-02 20220.04

Down Under Souveniers, Inc 10132

10202

10399

GiftsForHim.com

Kelly's Gift Shop

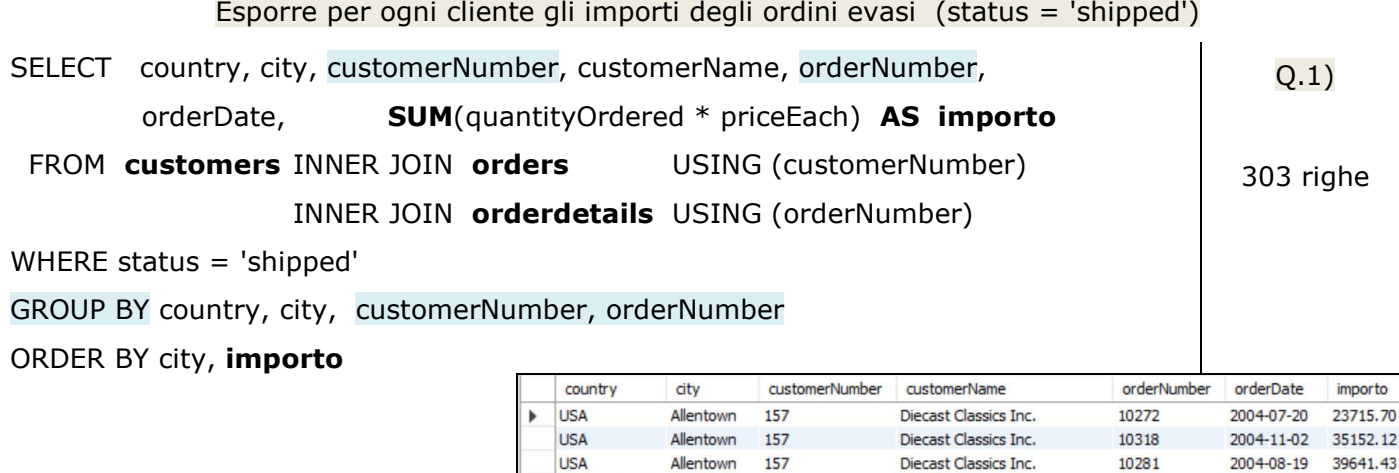

New Zealand Auckland 323

357

New Zealand Auckland

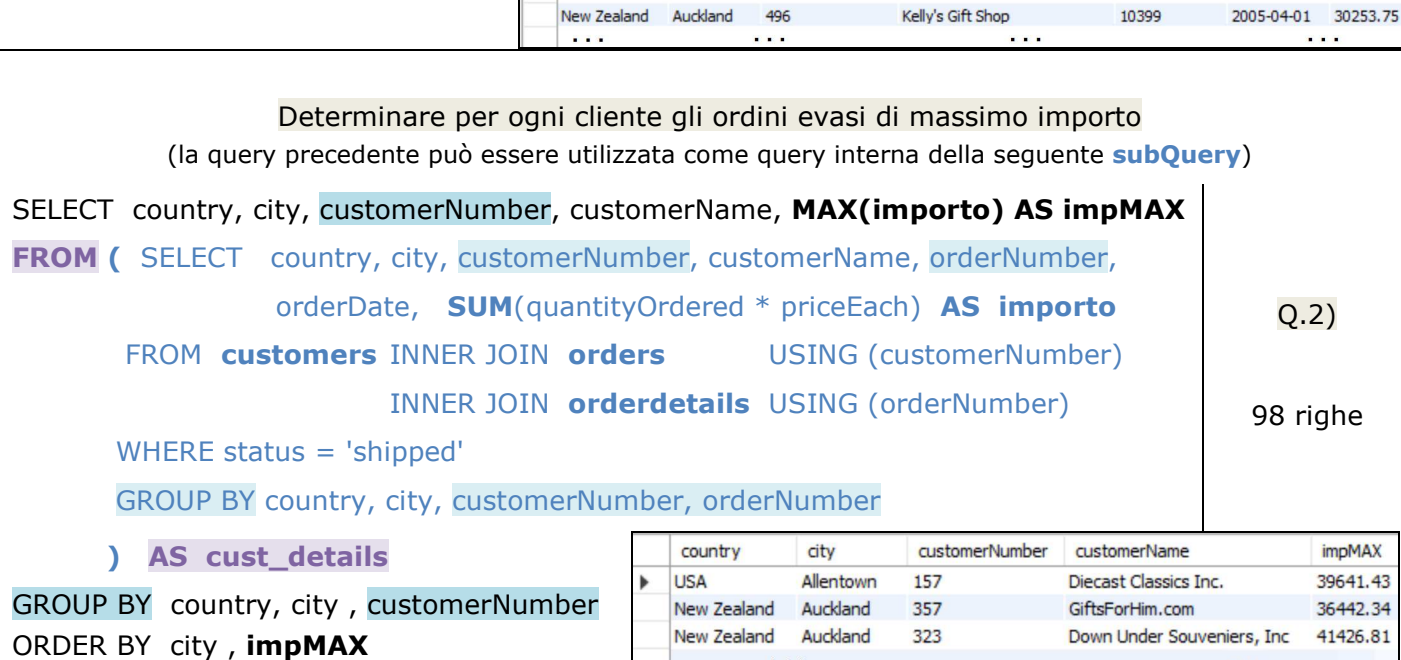

# Determinare per l'anno 2004 e per ogni paese (country) l'importo totale degli ordini evasi e numero di clienti e di ordini

 $\mathbf{A}$  and  $\mathbf{A}$ 

(la prima query può essere utilizzata come query interna anche per la seguente **subQuery**)

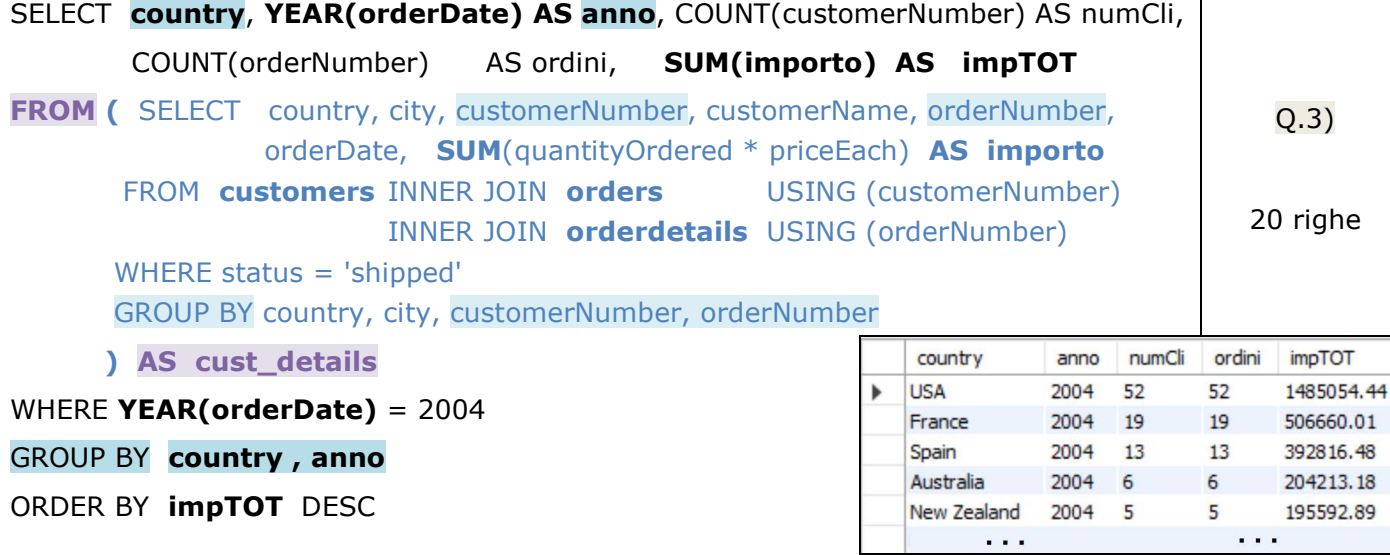